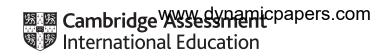

### Cambridge O Level

COMPUTER SCIENCE 2210/22
Paper 2 Problem-solving and Programming May/June 2022

MARK SCHEME
Maximum Mark: 50

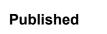

This mark scheme is published as an aid to teachers and candidates, to indicate the requirements of the examination. It shows the basis on which Examiners were instructed to award marks. It does not indicate the details of the discussions that took place at an Examiners' meeting before marking began, which would have considered the acceptability of alternative answers.

Mark schemes should be read in conjunction with the question paper and the Principal Examiner Report for Teachers.

Cambridge International will not enter into discussions about these mark schemes.

Cambridge International is publishing the mark schemes for the May/June 2022 series for most Cambridge IGCSE, Cambridge International A and AS Level and Cambridge Pre-U components, and some Cambridge O Level components.

#### **Generic Marking Principles**

These general marking principles must be applied by all examiners when marking candidate answers. They should be applied alongside the specific content of the mark scheme or generic level descriptors for a question. Each question paper and mark scheme will also comply with these marking principles.

#### GENERIC MARKING PRINCIPLE 1:

Marks must be awarded in line with:

- the specific content of the mark scheme or the generic level descriptors for the question
- the specific skills defined in the mark scheme or in the generic level descriptors for the question
- the standard of response required by a candidate as exemplified by the standardisation scripts.

#### **GENERIC MARKING PRINCIPLE 2:**

Marks awarded are always whole marks (not half marks, or other fractions).

#### **GENERIC MARKING PRINCIPLE 3:**

Marks must be awarded **positively**:

- marks are awarded for correct/valid answers, as defined in the mark scheme. However, credit is given for valid answers which go beyond the scope of the syllabus and mark scheme, referring to your Team Leader as appropriate
- marks are awarded when candidates clearly demonstrate what they know and can do
- marks are not deducted for errors
- marks are not deducted for omissions
- answers should only be judged on the quality of spelling, punctuation and grammar when these features are specifically assessed by the question as indicated by the mark scheme. The meaning, however, should be unambiguous.

#### GENERIC MARKING PRINCIPLE 4:

Rules must be applied consistently, e.g. in situations where candidates have not followed instructions or in the application of generic level descriptors.

© UCLES 2022 Page 2 of 12

#### **GENERIC MARKING PRINCIPLE 5:**

Marks should be awarded using the full range of marks defined in the mark scheme for the question (however; the use of the full mark range may be limited according to the quality of the candidate responses seen).

#### **GENERIC MARKING PRINCIPLE 6:**

Marks awarded are based solely on the requirements as defined in the mark scheme. Marks should not be awarded with grade thresholds or grade descriptors in mind.

© UCLES 2022 Page 3 of 12

#### Please note the following further points:

The words in **bold** in the mark scheme are important text that needs to be present, or some notion of it needs to be present. It does not have to be the exact word, but something close to the meaning.

If a word is underlined, this **exact** word must be present.

A single forward slash means this is an alternative word. A double forward slash means that this is an alternative mark point.

Ellipsis (...) on the end of one-mark point and the start of the next means that the candidate **cannot** get the second mark point without being awarded the first one. If a mark point has an ellipsis at the beginning, but there is no ellipsis on the mark point before it, then this is just a follow-on sentence and **can** be awarded **without** the previous mark point.

© UCLES 2022 Page 4 of 12

| Question | Answer                                                                                                    |   |  |  |  |  |  |
|----------|----------------------------------------------------------------------------------------------------|---|--|--|--|--|--|
|          | Section A                                                                                                    | • |  |  |  |  |  |
| 1(a)(i)  | Many correct answers, the name used must be meaningful. The name given is an example only.  One mark per mark point, max three  Constant AdultCostOneDay  Value 20.00  Use Storing the cost of an adult ticket for one day                                                                                                    |   |  |  |  |  |  |
| 1(a)(ii) | Many correct answers, the name used must be meaningful. The name given is an example only.  One mark per mark point, max three  Variable NumberOfTickets // NumberOfAdultTickets  Data type Integer  Use Inputting the number of tickets purchased // Inputting the number of adult tickets purchased                                                                                                    | 3 |  |  |  |  |  |
| 1(b)     | One mark per mark point, max three  MP1     using an array or variables // lookup // input today's date MP2     use a loop / FOR / REPEAT / WHILE statement MP3     to output / display today's date / today using a suitable message MP4     and the 6/7 following dates/days // loop 6/7 times  or  MP5     using an array or variables // lookup // input today's date MP6     array/ variables contains all the days of the week / the next seven days or dates MP7     attempt to output / display available days using a suitable message(s) | 3 |  |  |  |  |  |
| 1(c)     | One mark per mark point, max two MP1 method used to allocate a new number, e.g. initialise a variable or counter // select a random number MP2 how it ensured uniqueness, e.g. every booking number is one larger than the previous number // check existing bookings to ensure it hasn't been used before                                                                                                    | 2 |  |  |  |  |  |

© UCLES 2022 Page 5 of 12

| Question | Answer                                                                                                    |  |  |  |  |  |  |
|----------|----------------------------------------------------------------------------------------------------|--|--|--|--|--|--|
| 1(d)     | One mark per mark point, max six                                                                                                    |  |  |  |  |  |  |
|          | MP1 initialise a running total for the cost of the booking MP2 input (with prompt) the number of tickets MP3 attempt to identify type of ticket MP4 add the cost of tickets to the running total MP5 ability to book several types of ticket MP6 attempt to check that the number of children booked is less than or equal to twice the number of adults MP7 attempt to identify type of attraction MP8 input with prompt the number of selected attractions required MP9 check that this number is not greater than the total number of tickets booked MP10 add the cost of the attractions to the (running) total |  |  |  |  |  |  |
|          | Example answer                                                                                                    |  |  |  |  |  |  |
|          | TotalCost ← 0                                                                                                    |  |  |  |  |  |  |
|          | TotalPeople ← 0                                                                                                    |  |  |  |  |  |  |
|          | OUTPUT "Do you want single tickets? Y/N"                                                                                                    |  |  |  |  |  |  |
|          | INPUT Single                                                                                                    |  |  |  |  |  |  |
|          | <pre>IF Single = "Y" THEN</pre>                                                                                                    |  |  |  |  |  |  |
|          | FOR Type $\leftarrow$ 1 TO 3 // adults, children and seniors REPEAT                                                                                                    |  |  |  |  |  |  |
|          | Flag ← True                                                                                                    |  |  |  |  |  |  |
|          | OUTPUT "How many ",TicketDecription[Type], " tickets"                                                                                                    |  |  |  |  |  |  |
|          | INPUT NumberOfTickets[Type]                                                                                                    |  |  |  |  |  |  |
|          | IF Type = 2                                                                                                    |  |  |  |  |  |  |
|          | THEN  IF NumberOfTickets[2] > 2 * NumberOfTickets[1]                                                                                                    |  |  |  |  |  |  |
|          | THEN                                                                                                    |  |  |  |  |  |  |
|          | Flag ← FALSE                                                                                                    |  |  |  |  |  |  |
|          | OUTPUT "Too many children"                                                                                                    |  |  |  |  |  |  |
|          | ENDIF                                                                                                    |  |  |  |  |  |  |
|          | ENDIF                                                                                                    |  |  |  |  |  |  |
|          | UNTIL NumberOfTickets[Type] >= 0 AND Flag                                                                                                    |  |  |  |  |  |  |
|          | TotalCost ← TotalCost + TicketPrice[Type] * NumberOfTickets[Type]                                                                                                    |  |  |  |  |  |  |

© UCLES 2022 Page 6 of 12

| Question | Answer                                                                                    | Marks |
|----------|-------------------------------------------------------------------------------------------|-------|
| 1(d)     | TotalPeople $\leftarrow$ TotalPeople + NumberOfTickets[Type]                              |       |
|          | NEXT Type                                                                                 |       |
|          | ENDIF                                                                                     |       |
|          | OUTPUT "Do you want a family ticket? Y/N"                                                 |       |
|          | INPUT Family IF Family = "Y"                                                              |       |
|          | THEN                                                                                      |       |
|          | OUTPUT "How many?"                                                                        |       |
|          | INPUT NumberOfTickets[4]                                                                  |       |
|          | TotalCost ← TotalCost + TicketPrice[4] * NumberOfTickets[4]                               |       |
|          | TotalPeople ← TotalPeople + NumberOfTickets[4] * 5                                        |       |
|          | ENDIF                                                                                     |       |
|          | OUTPUT "Do you want a group ticket? Y/N"                                                  |       |
|          | INPUT Group                                                                               |       |
|          | IF Group = "Y"                                                                            |       |
|          | THEN                                                                                      |       |
|          | OUTPUT "How many people in the group?"                                                    |       |
|          | INPUT NumberOfTickets[5]                                                                  |       |
|          | TotalCost ← TotalCost + TicketPrice[5] * NumberOfTickets[5]                               |       |
|          | TotalPeople ← TotalPeople + NumberOfTickets[5]                                            |       |
|          | ENDIF                                                                                     |       |
|          | REPEAT                                                                                    |       |
|          | OUTPUT "How many people would like to see the lion feeding?"                              |       |
|          | INPUT LionFeedingNumber                                                                   |       |
|          | IF TotalPeople >= LionFeedingNumber                                                       |       |
|          | THEN TotalCost ← TotalCost + LionFeedingNumber * LionfeedingPrice                         |       |
|          | ENDIF                                                                                     |       |
|          | OUTUT "How many people would like to see the penguin feeding?" INPUT PenguinFeedingNumber |       |
|          | IF TotalPeople >= PenguinFeedingNumber                                                    |       |
|          | THEN TotalCost ← TotalCost + PenguinFeedingNumber * PenguinfeedingPrice                   |       |
|          | ENDIF                                                                                     |       |
|          | UNTIL TotalPeople >= PenguinFeedingNumber AND TotalPeople >= LionFeedingNumber            |       |

© UCLES 2022 Page 7 of 12

| Question | Answer                                                                                                    | Marks |
|----------|----------------------------------------------------------------------------------------------------|-------|
| 1(e)     | <ul> <li>Explanation</li> <li>One mark per mark point, max three</li> <li>MP1 use of selection (or any other method) to identify bookings with 2 or more adults and/or seniors and 2 (allow 3) or more children</li> <li>MP2 calculating new price including family ticket(s) for booking / tickets sold</li> <li>MP3 use of condition to compare price of family ticket(s) to price of ordinary tickets / group ticket(s)</li> <li>MP4 identifying best value / lowest cost</li> </ul> | 3     |

© UCLES 2022 Page 8 of 12

| Question | Answer                                                                                                    | Marks |
|----------|----------------------------------------------------------------------------------------------------|-------|
|          | Section B                                                                                                    |       |
| 2(a)     | One mark per mark point, max three  • line 8 / PassCheck ← TRUE  correction PassCheck ← FALSE  • line 12 / IF Password <> Password  correction IF Password2 <> Password // IF Password <> Password2  • line 18 / UNTIL PassCheck OR Attempt <> 3  correction UNTIL PassCheck OR Attempt = 3 / UNTIL PassCheck OR Attempt >= 3                                               | 3     |
| 2(b)     | One mark check, one mark matching description, max four Check: validation // length check Description length check // checks number of characters in password Check: verification // double entry Description double entry // comparison that two inputs are the same                                                                                                    | 4     |
| 2(c)     | One mark per set, one mark matching reason, max four  Set 1 — any appropriate example e.g. "small"  Reason must follow through from the password given e.g. abnormal data will be rejected  Set 2 — any different appropriate example e.g. "password" and "password"  Reason must be different and follow through from the password given e.g. normal data will be accepted | 4     |

| Question | Answer                                                                                                    | Marks |
|----------|----------------------------------------------------------------------------------------------------|-------|
| 3(a)     | One mark per mark point, max two  a list / one column of items  of the same data type  stored under a single identifier  with a single index to identify each element | 3     |
|          | One mark for an example of a declaration  • example e.g. DECLARE MyArray[1:10] OF INTEGER                                                                             |       |

© UCLES 2022 Page 9 of 12

| Question | Answer                                                                                                    | Marks |
|----------|----------------------------------------------------------------------------------------------------|-------|
| 3(b)     | <ul> <li>One mark per mark point, max two</li> <li>using a counter to index the array</li> <li>so that the same code can be repeatedly used to check every element // every element can be checked in a loop</li> </ul> | 2     |

| Question |                 |                  |     |      | Answer |      |       |          | Mark |
|----------|-----------------|------------------|-----|------|--------|------|-------|----------|------|
| 4(a)     | One mark for ea | ach correct colu | mn  |      |        |      |       |          |      |
|          |                 | Counter          | Hot | Cold | Serve  | Temp | Error | OUTPUT   |      |
|          |                 | 0                | 0   | 0    | 0      |      |       |          |      |
|          |                 | 1                |     |      | 1      | 75   |       |          |      |
|          |                 | 2                |     |      | 2      | 78   |       |          |      |
|          |                 | 3                |     |      | 3      | 84   |       |          |      |
|          |                 | 4                | 1   |      |        | 87   |       | Too Hot  |      |
|          |                 | 5                | 2   |      |        | 91   |       | Too Hot  |      |
|          |                 | 6                |     |      | 4      | 80   |       |          |      |
|          |                 | 7                |     |      | 5      | 75   |       |          |      |
|          |                 | 8                |     |      | 6      | 70   |       |          |      |
|          |                 | 9                |     |      | 7      | 65   |       |          |      |
|          |                 | 10               |     | 1    |        | 62   |       | Too Cold |      |
|          |                 |                  |     |      |        | -1   | 30    | 30       |      |

© UCLES 2022 Page 10 of 12

| Question |   | Answer                                                                                                    | Marks |
|----------|---|----------------------------------------------------------------------------------------------------|-------|
| 4(b)     |   | include a message to explain the value output / e. g. "The percentage of meals not served" // outputting Hot, Cold and Serve | 1     |
| 4(c)     | • | updating the Serve variable // Serve ← Serve + 1                                                                             | 1     |

© UCLES 2022 Page 11 of 12

| Question | Answer                                                                                                    |                       |                         |                     |                                                |   |  |  |  |
|----------|----------------------------------------------------------------------------------------------------|-----------------------|-------------------------|---------------------|------------------------------------------------|---|--|--|--|
| 5(a)     | One mark per mark point, max four  correct rows Field and Table correct row Show correct Criteria for SingleUse or/and Uses correct Criteria for StockLevel less than ReorderLevel |                       |                         |                     |                                                |   |  |  |  |
|          | Field:                                                                                                    | ItemNumber            | Description             | SingleUse           | StockLevel                                     |   |  |  |  |
|          | Table:                                                                                                    | NURSE                 | NURSE                   | NURSE               | NURSE                                          |   |  |  |  |
|          | Sort:                                                                                                    |                       |                         |                     |                                                |   |  |  |  |
|          | Show:                                                                                                    | Ø                     | Ø                       |                     |                                                |   |  |  |  |
|          | Criteria:                                                                                                    |                       |                         | True                | <[ReorderLevel]                                |   |  |  |  |
|          | or:                                                                                                    |                       |                         |                     |                                                |   |  |  |  |
|          | Or                                                                                                    |                       |                         |                     | <u>.                                      </u> |   |  |  |  |
|          | Field:                                                                                                    | ItemNumber            | Description             | Uses                | StockLevel                                     |   |  |  |  |
|          | Table:                                                                                                    | NURSE                 | NURSE                   | NURSE               | NURSE                                          |   |  |  |  |
|          | Sort:                                                                                                    |                       |                         |                     |                                                |   |  |  |  |
|          | Show:                                                                                                    | Ø                     | Ø                       |                     |                                                |   |  |  |  |
|          | Criteria:                                                                                                    |                       |                         | = 1                 | <[ReorderLevel]                                |   |  |  |  |
|          | or:                                                                                                    |                       |                         |                     |                                                |   |  |  |  |
| 5(b)     | the field Uses already s                                                                                                    | hows this informatior | ı // duplication of dat | a // redundant data |                                                | 1 |  |  |  |

© UCLES 2022 Page 12 of 12